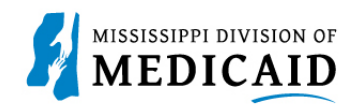

## **Job Aid**

## **TPL Claims Submission**

This job aid provides step by step instructions on how to submit a professional claim in the MESA portal with TPL insurance. Please read the instructions thoroughly and follow all directions.

## **Review the Steps to Submit a Claim with TPL**

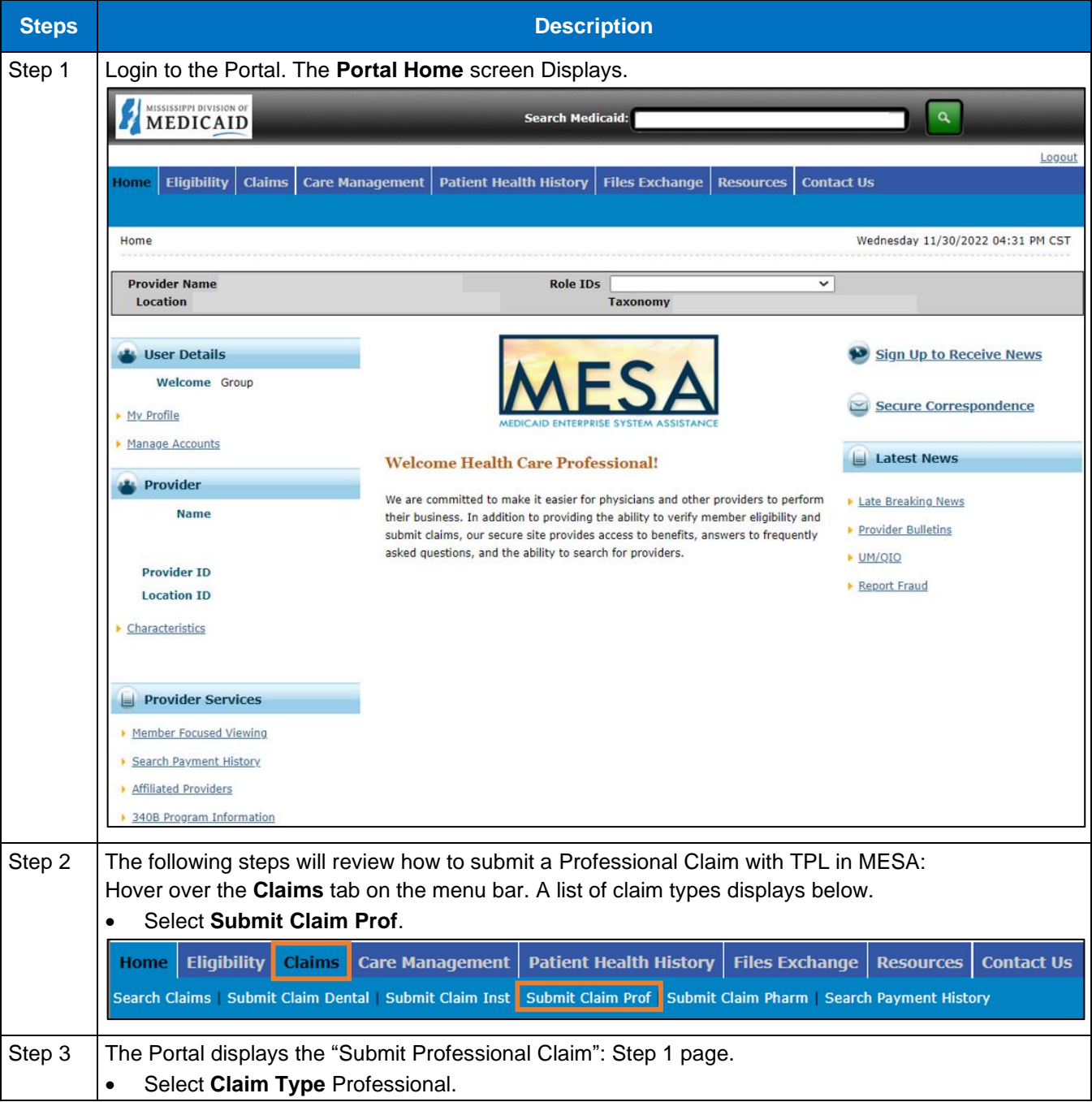

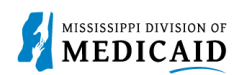

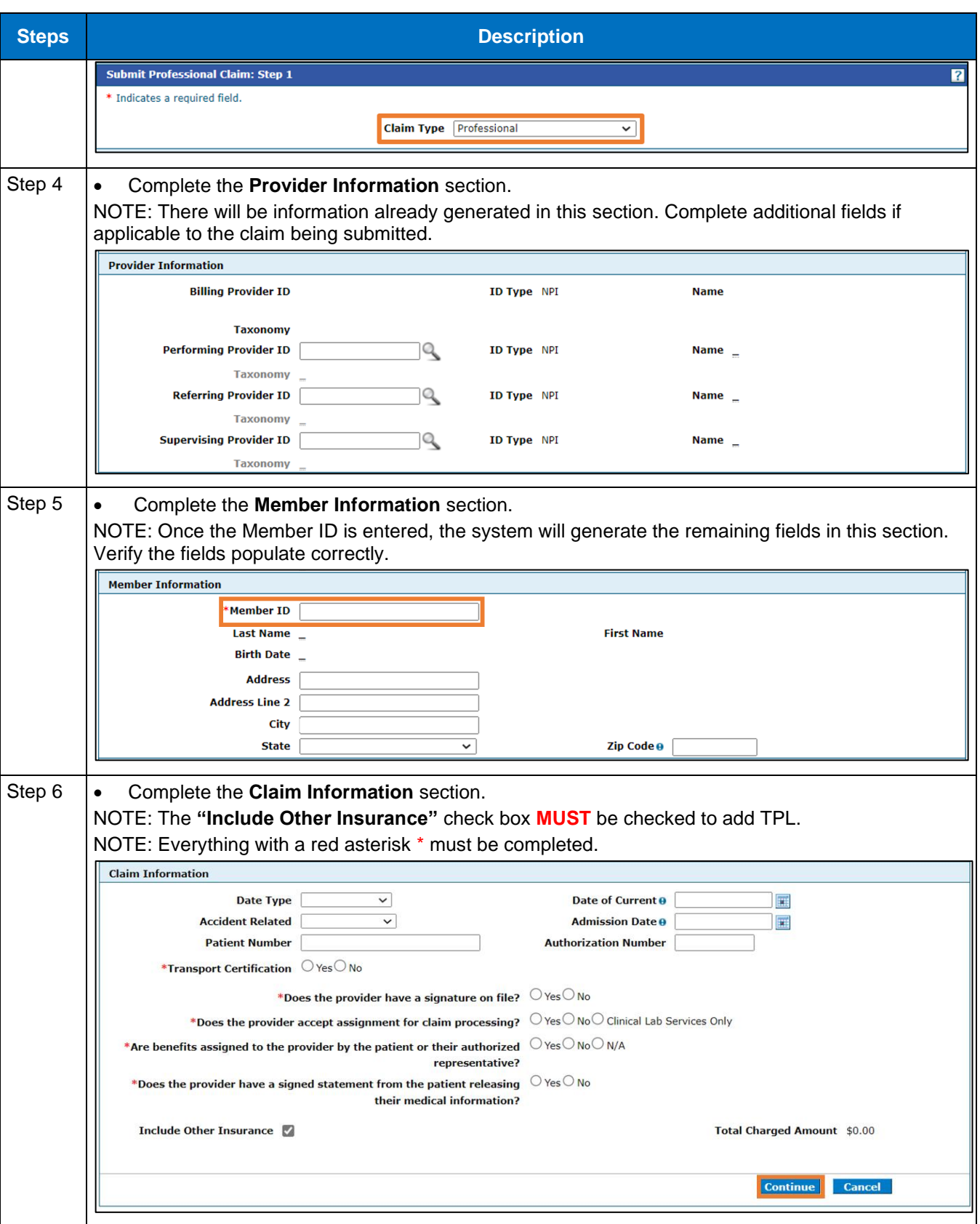

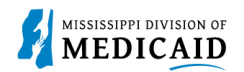

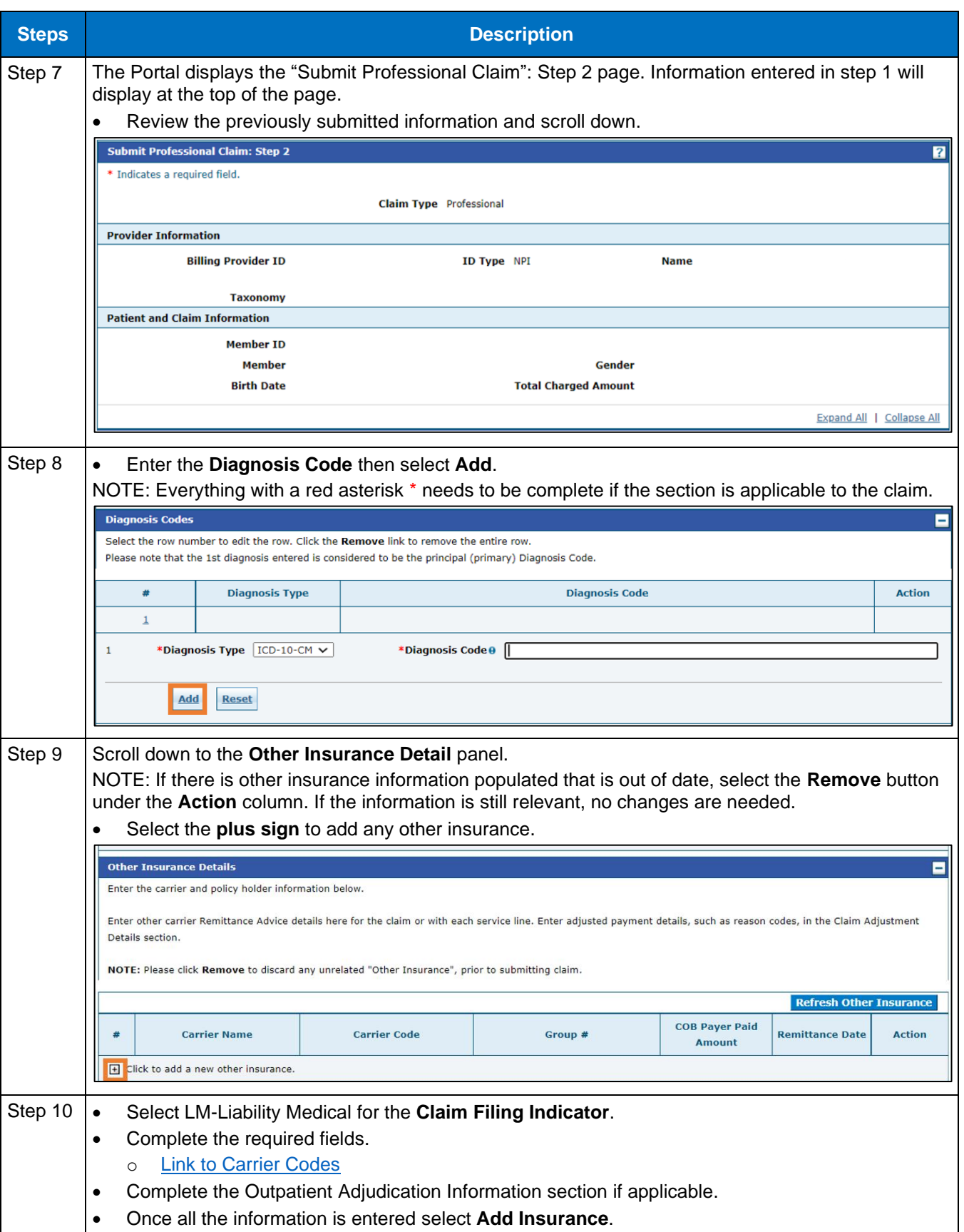

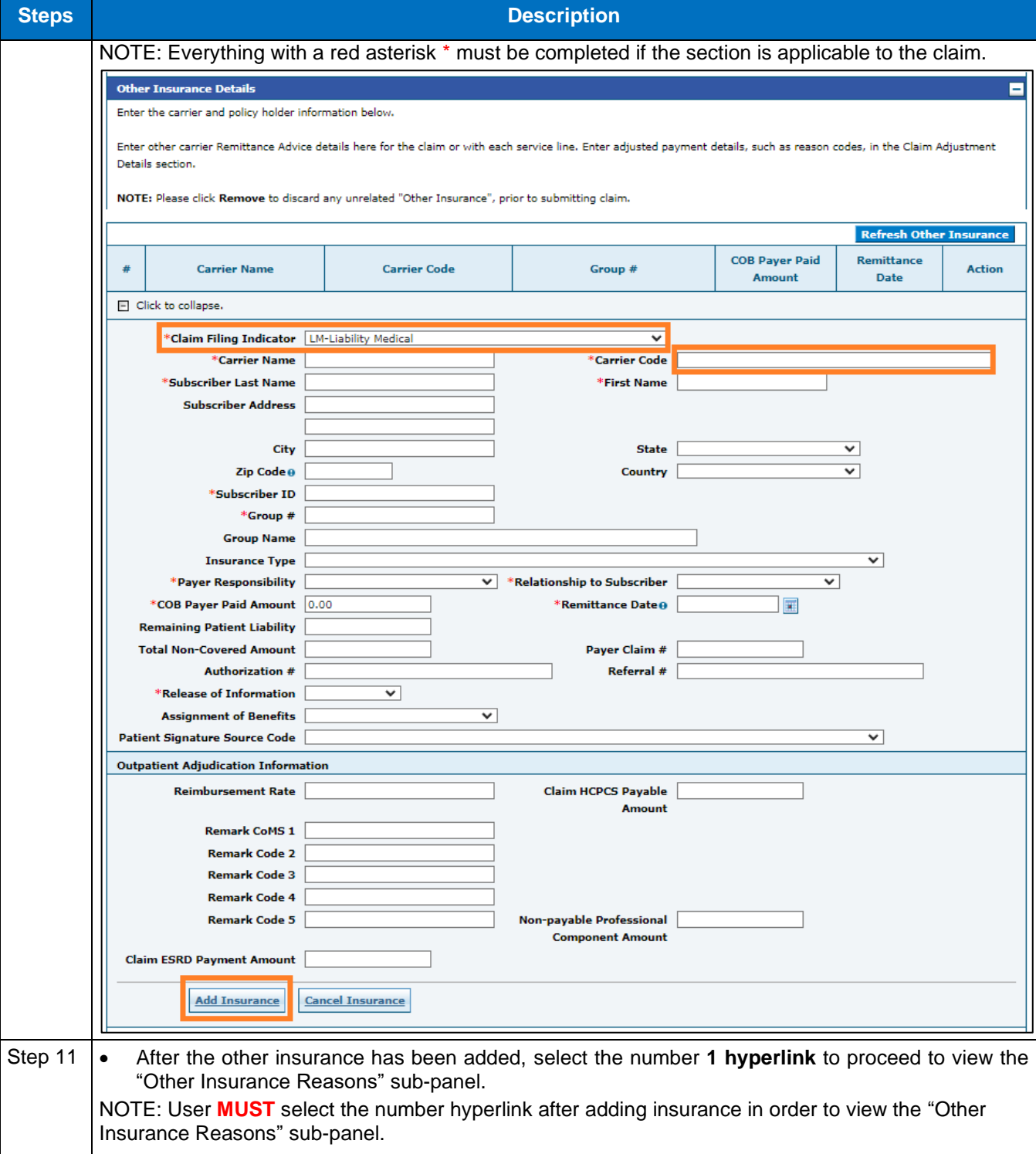

**MISSISSIPPI DIVISION OF MEDICAID** 

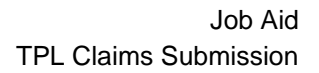

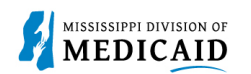

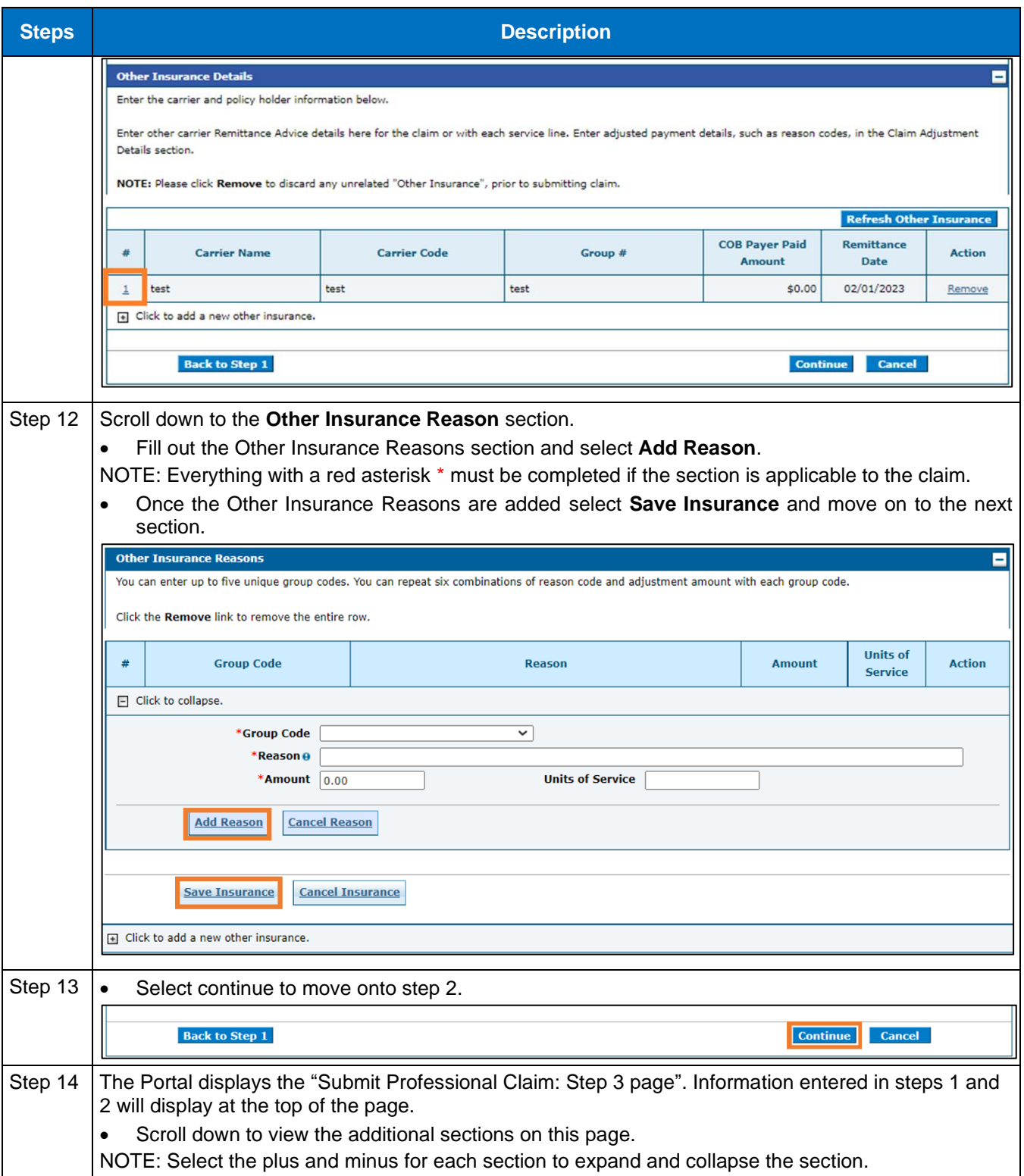

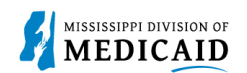

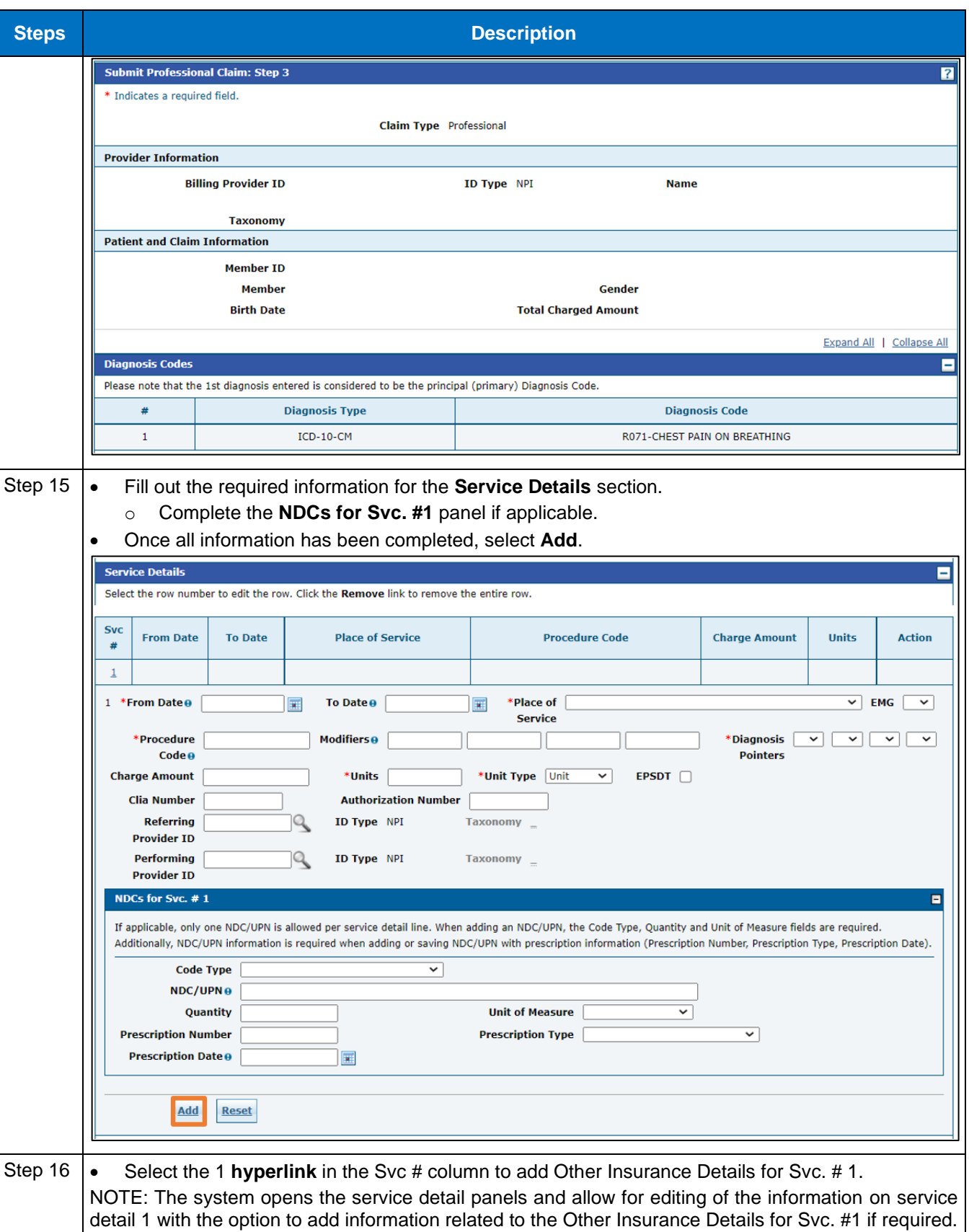

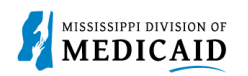

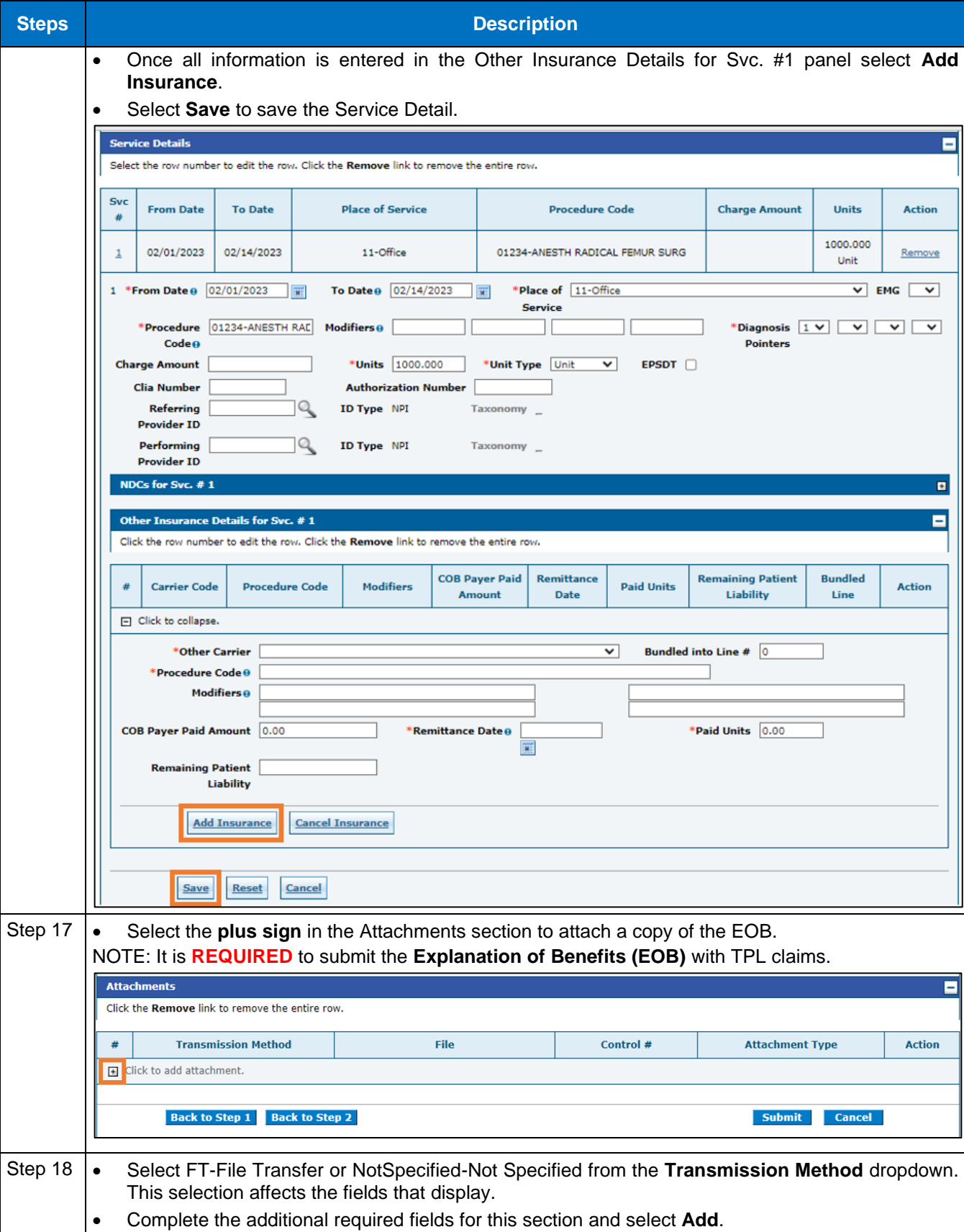

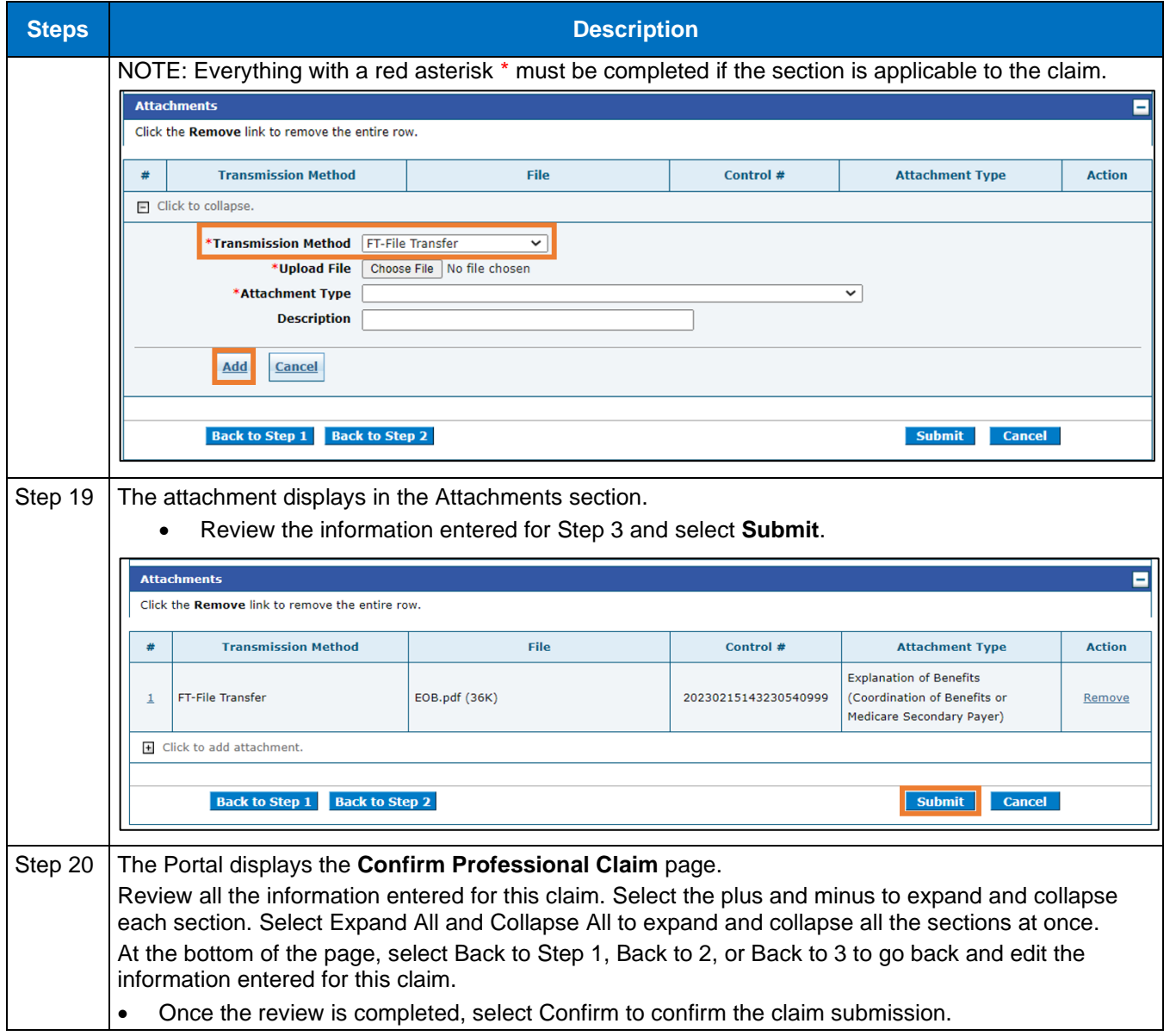

**MISSISSIPPI DIVISION OF MEDICAID** 

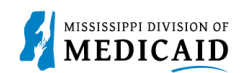

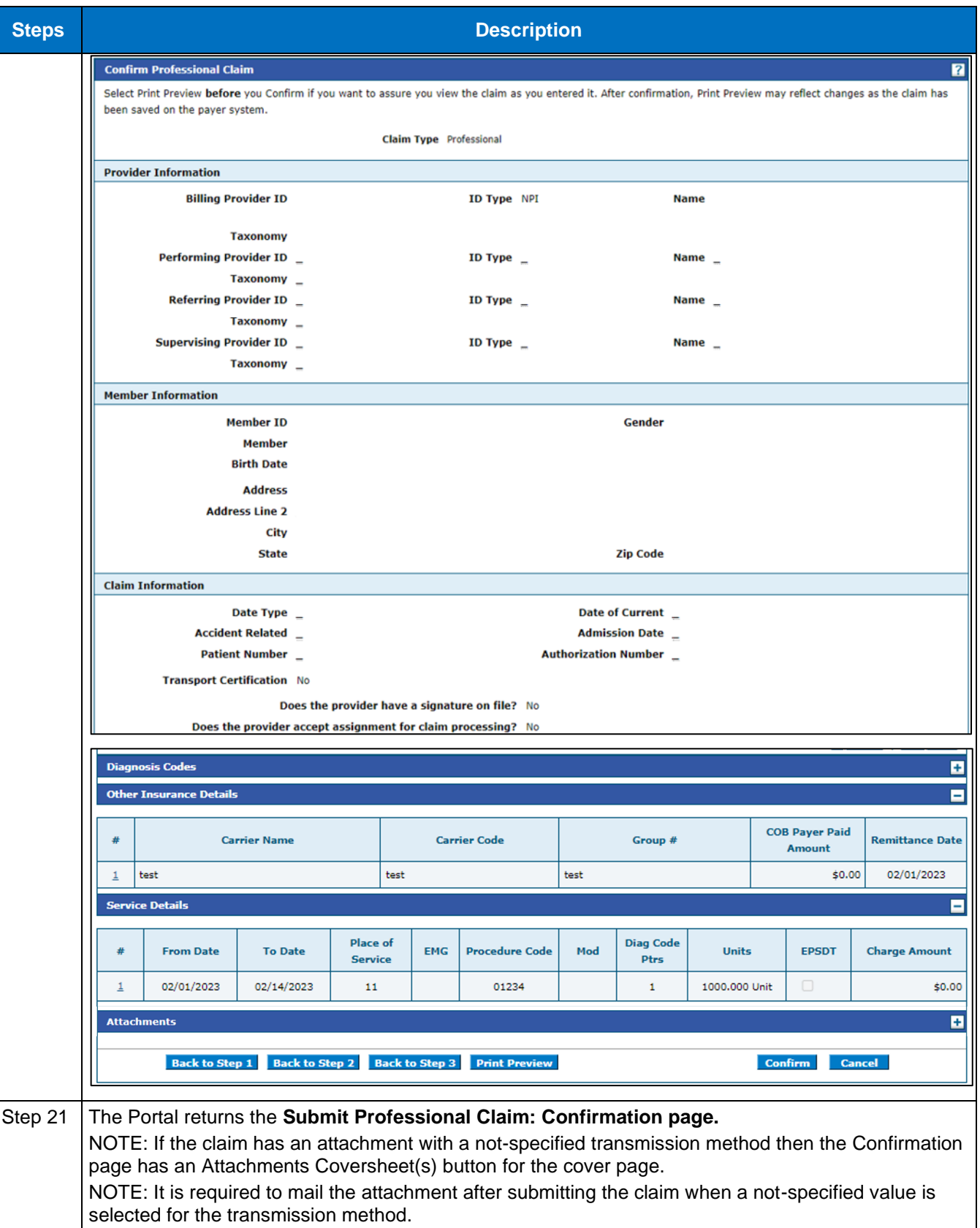

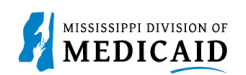

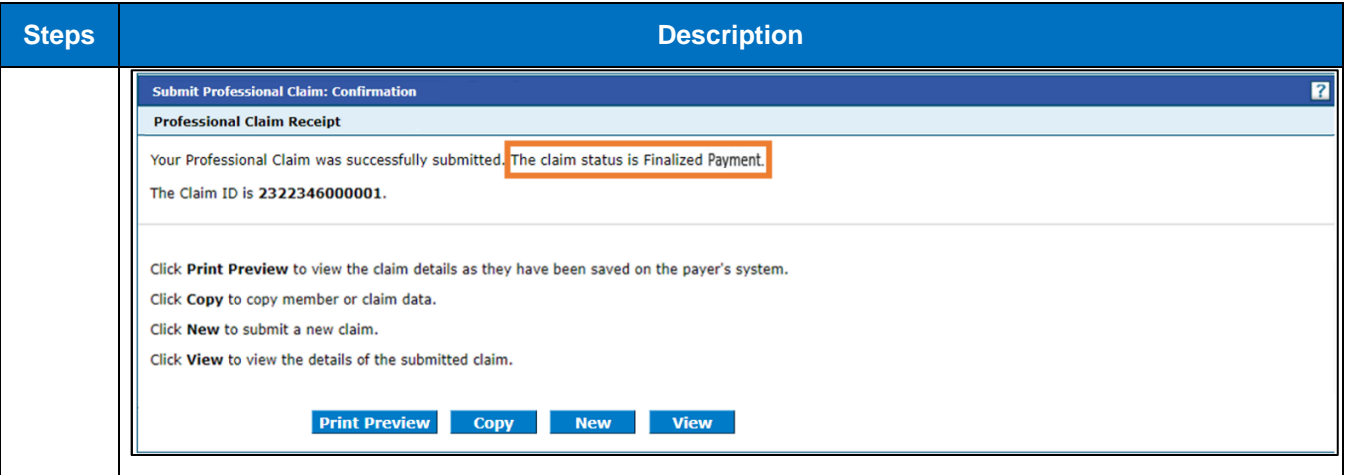

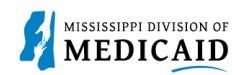

## **Change History**

The following change history log contains a record of changes made to this document:

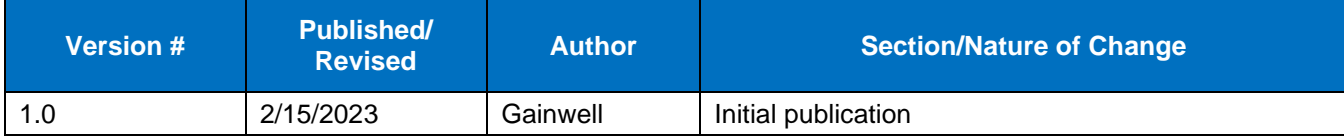